Приложение №1 к распоряжению № 1526

**УТВЕРЖДАЮ** Начальник ОМВД России по Шатковскому району полковник полиции

 $\alpha\mathcal{U}$ 

-СВ. Ландяков 2020 г.

План подготовки и проведения с 12.10.2020 по 12.11.2020 оперативно-профилактических мероприятий - Месячника по безопасности дорожного движения «Засветись»

р.п. Шатки, 2020

**УТВЕРЖДАЮ** Начальник отдела образования Шатковского муниципального района Г.В. Лобанова 2020 г. Аля **ГОКУМЕНТОВ Orp** 

По итогам 8 месяцев 2020 года на территории Нижегородской области на 6% возрос удельный вес автоаварий произошелших в темное время суток, а количество погибших в них людей увеличилось на 53,5%. При снижении общего числа наездов на пешеходов на 19.3%, количество наездов совершенных в темное время суток осталось практически на уровне аналогичного периода прошлого года. Существенно (+46,2%) увеличилось число ДТП при которых зафиксированны недостатки в содержании улично-дорожной сети в виде отсутсвующего освещения.

В связи с возобновлением очного образовательного процесса значительно увеличилось число несовершеннолетних участвующих в дорожном движении в качестве пешеходов, с учетов наступления осеннего периода года происходит последовательное сокращение светлого времени суток, что также увеличивает риск наездов на пешеходов. При этом подавляющее большинсто пешеходов не используют на одежде световозвращающие элементы, позволяющие на 70% снизить риск совершения ЛТП с участием пешеходов.

В целях профилактики дорожно-транспортных происшествий в тёмное время суток, формирования стериотипа правомерного поведения участников дорожного движения, повышения видимости пешеходов путем использования световозвращающих элементов необходимо реализовать следующие мероприятия:

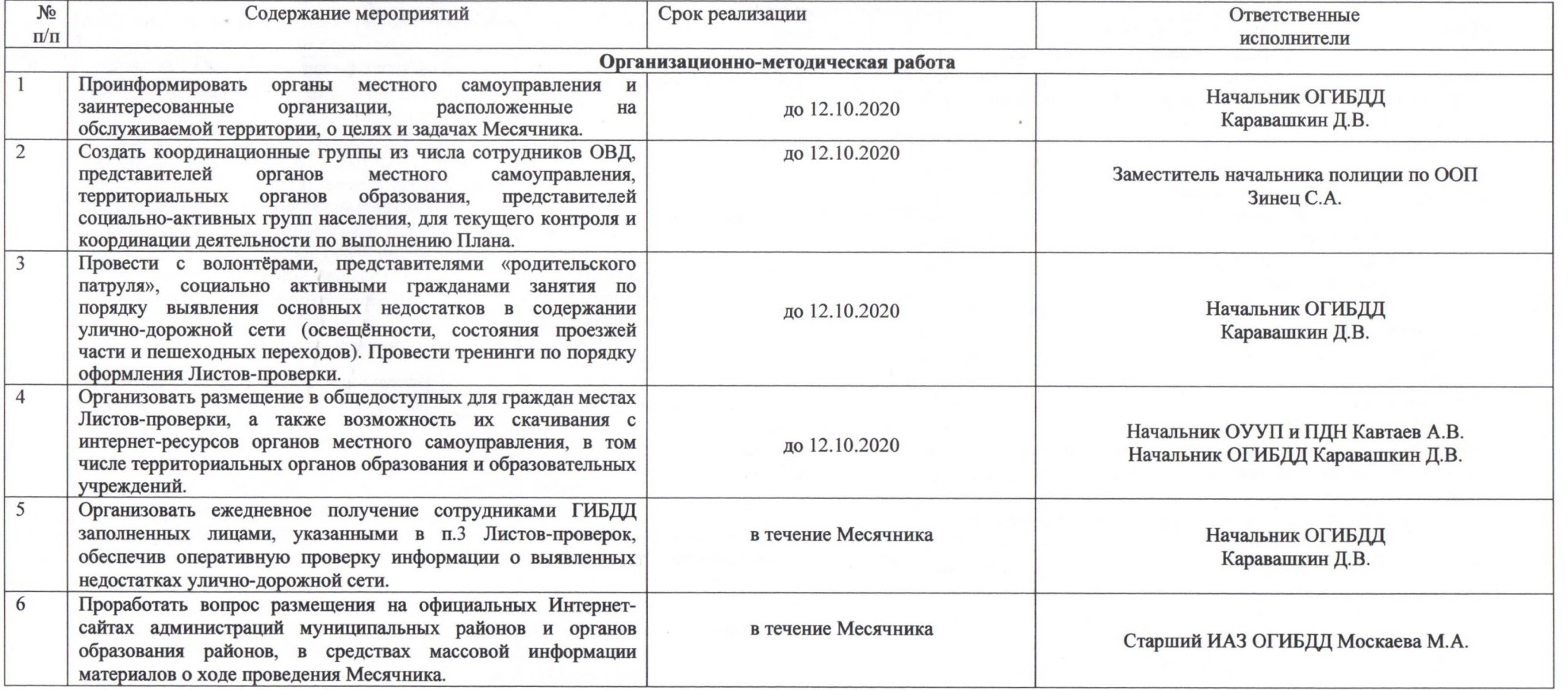

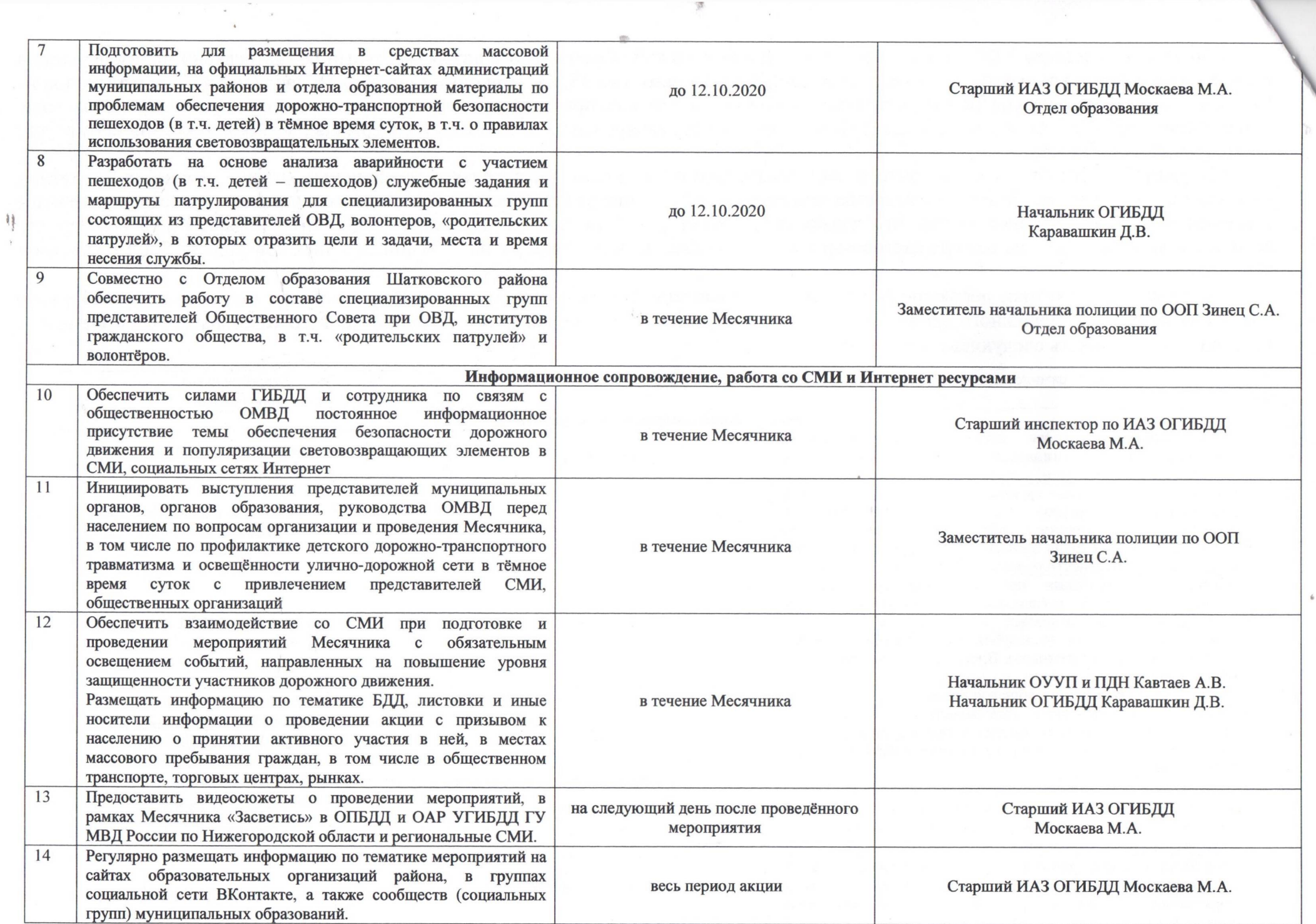

 $\mathcal{B}$ 

 $\sim 100$ 

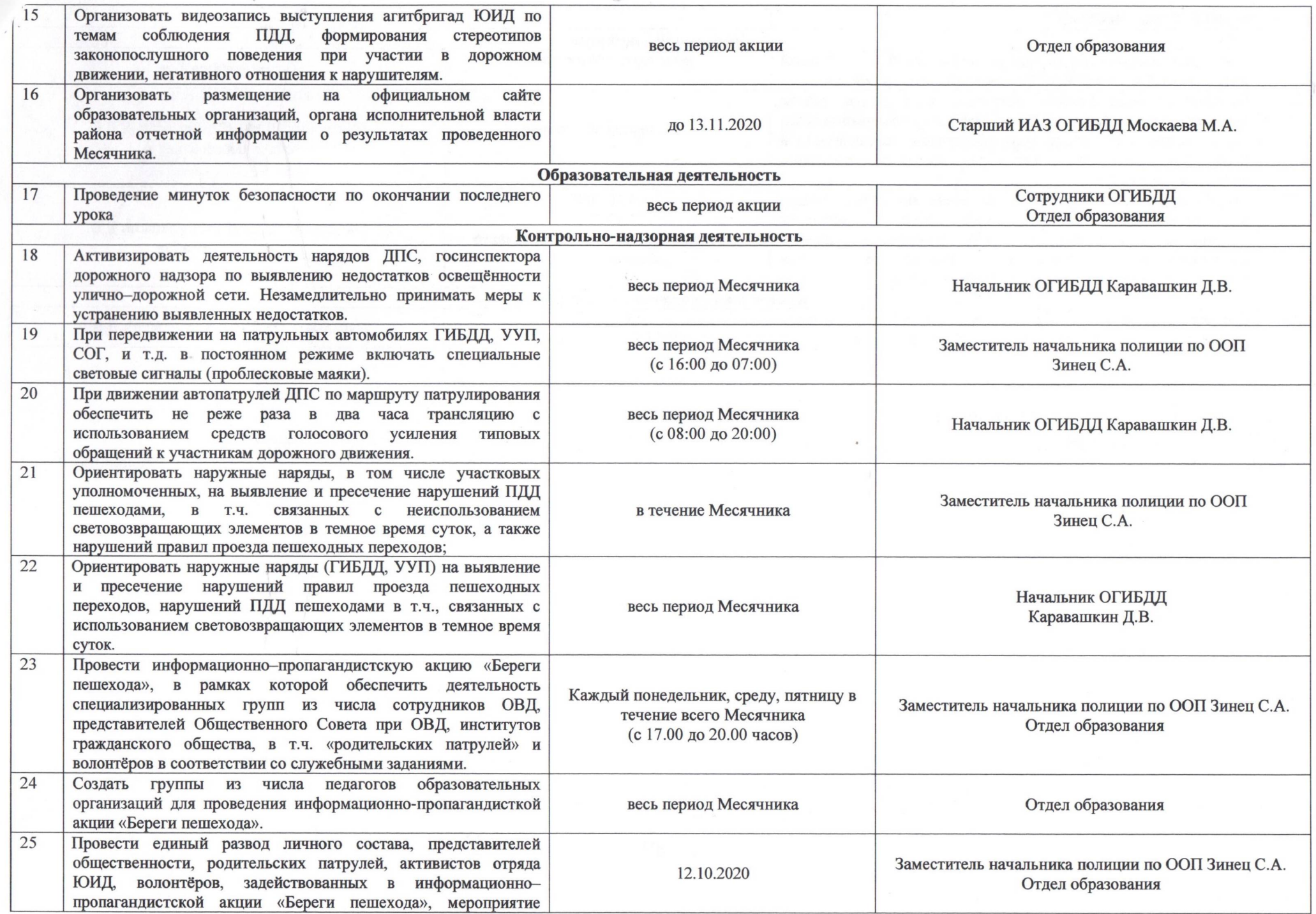

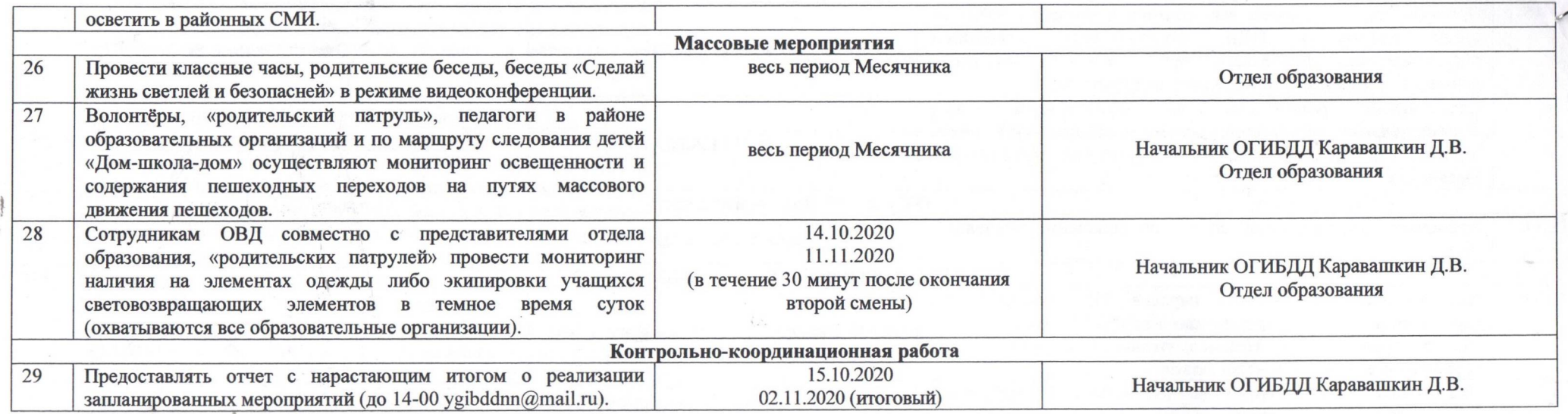

 $\otimes$ 

Начальник ОГИБДД Отдела МВД России<br>по Шатковскому району капитан полиции

Д.В. Каравашкин